CLICK THE AREA BELOW TO ACTIVATE THE PDF.

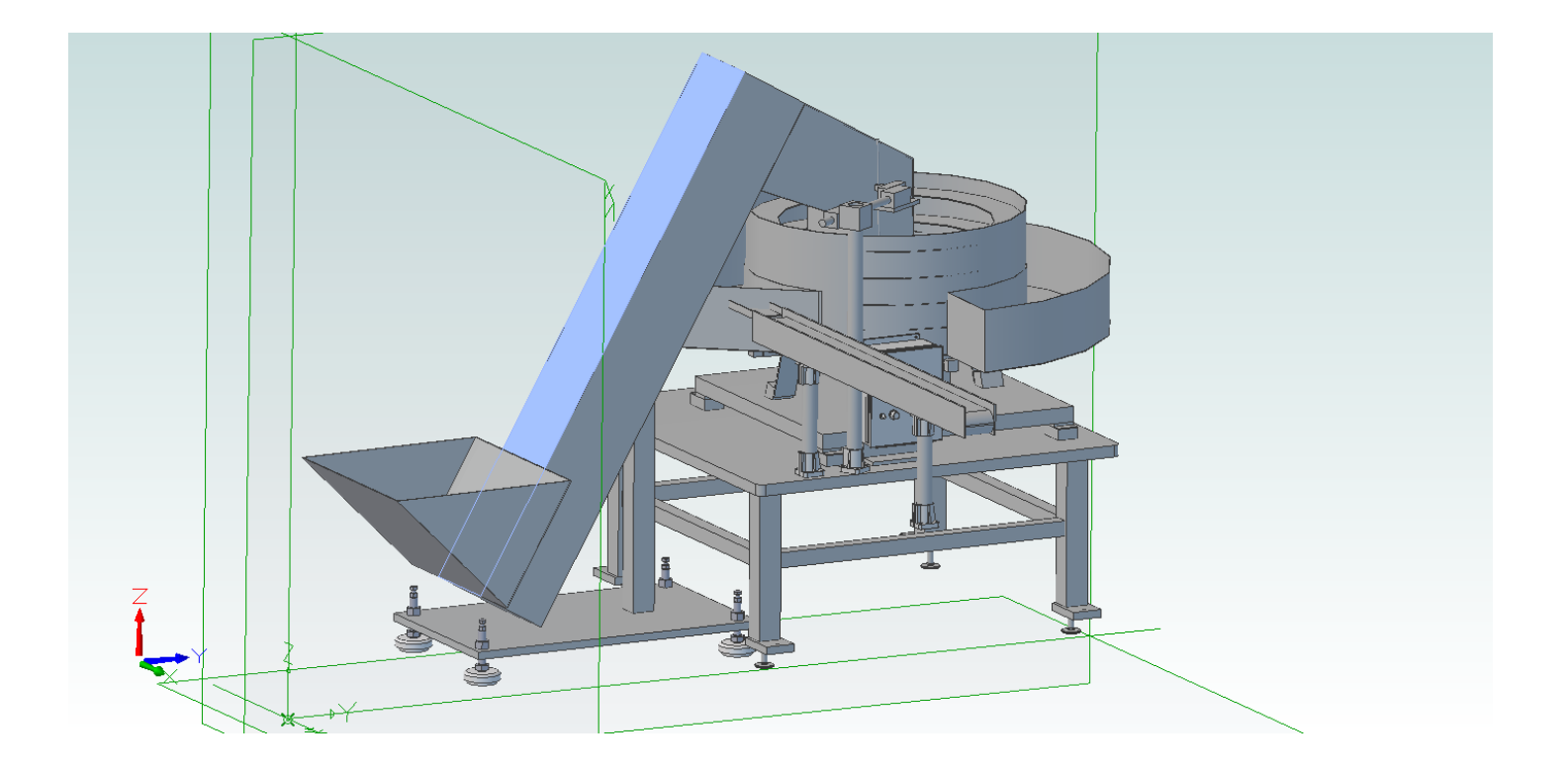